УДК 004.42 DOI: 10.15827/2311-6749.19.2.1

# *АВТОМАТИЗИРОВАННАЯ СИСТЕМА ПОСТРОЕНИЯ МЕТОДОВ ПЛАНИРОВАНИЯ ЭКСПЕРИМЕНТА: ПРОСТОГО, ОРТОГОНАЛЬНОГО, РОТАТАБЕЛЬНОГО*

*Н.Е. Тимофеева, зав. лабораторией теоретических проблем информатики и информационных технологий, timofeevane@yandex.ru (Саратовский национальный исследовательский государственный университет имени Н.Г. Чернышевскогo, г. Саратов, 410012, Россия)*

В статье описана разработанная автоматизированная система, с помощью которой проведен полный факторный эксперимент по методам планирования: простому (линейному), ортогональному, ротатабельному. Полный факторный эксперимент был реализован на основе ряда формул и комплексного алгоритма с построением уравнения регрессии, связывающим исходные факторы. Показана работа системы на примере построения ортогонального метода.

*Ключевые слова: автоматизированная система, методы планирования эксперимента, простой метод, ортогональный, ротатабельный, регрессионная модель.*

Автоматизация научных исследований становится важным фактором ускорения научно-технического прогресса. Особое значение для повышения эффективности научных результатов приобретает автоматизированная система научных исследований, позволяющая получать более точные и полные модели исследуемых объектов и явлений, повышать результативность научных исследований и снижать их трудоемкость.

Развитие современной науки и техники связано с созданием новых и постоянным совершенствованием существующих научных и технологических процессов. Основой их разработки и оптимизации является эксперимент. Заметное повышение эффективности экспериментальных исследований и инженерных разработок достигается путем использования математических методов планирования экспериментов.

Планирование эксперимента применяется для разнообразных задач, при решении которых нужно найти наилучшие оптимальные условия реализации.

Автором в работах [1, 2] применяются методы планирования экспериментов для получения регрессионных моделей для оценки результатов. Каждый раз строить и рассчитывать модели различными способами трудоемко и занимает определенное время, которое хотелось бы сократить. В связи с этим возникла необходимость в разработке автоматизированной системы по построению различных планов и расчету регрессионных моделей.

Целью данной работы была разработка автоматизированной системы с использованием методов планирования экспериментов: простого, ортогонального, ротатабельного.

# **Основа планирования эксперимента**

Эксперимент является методом научного исследования воздействия на объект путем создания естественных или искусственных условий с целью получения информации о его свойствах.

План эксперимента – проект проведения экспериментального исследования значений факторов (управляемых переменных эксперимента), то есть это собранные данные, определяющие число, условия и порядок реализации опытов. Опыт является отдельной частью эксперимента.

Планирование эксперимента – это процесс разработки плана эксперимента, который включает в себя разработку стратегии экспериментирования всех этапов изучения объекта исследования – от получения начальной информации до создания работоспособной математической модели объекта исследования или определения оптимальных условий. Планирование способствует повышению производительности научного труда исследователя и сокращению затрат на эксперимент, повышению качественных результатов исследования. Применение эффективной технологии исследований позволяет существенно сократить фазу внедрения, что дает экономию времени и средств.

При планировании эксперимента важно следующее:

- − стремиться к сокращению числа опытов;
- − проверить все переменные, определяющие процесс с помощью алгоритмов;
- − при формулировке выводов использовать в своих действиях математические вычисления;
- − при принятии решений, обосновывающих каждый цикл экспериментов, выбирать четкую страте-

гию.

Рассмотрим основные этапы планирования эксперимента.

#### 1. Постановка задачи

Содержанием этого этапа являются определение цели, выяснение исходной ситуации, оценка допустимых затрат времени и средств, а также установление типа задачи:

- выявление структуры или параметров;
- управление объектом;
- $\equiv$ нахождение оптимальных условий.

# 2. Сбор априорной информации

Путем изучения литературы, опроса экспертов и т. д. необходимо собрать и оценить как можно полнее всю информацию, касающуюся решения таких же или сходных задач и имеющую значение для выбора дальнейшей стратегии.

#### 3. Выбор способа решения и стратегии его реализации

На этом этапе устанавливается тип модели (статистический или физико-химический) и выявляются возможные влияющие переменные (факторы) и выходные переменные (отклики, целевые величины). При этом структура модели существенным образом зависит от цели ее построения. Например, для задачи проектирования имеет смысл рассматривать лишь теоретические модели. Одновременно формулируются статистические задачи (выбирается метод оценивания, постулируются гипотезы). Строится установка, необходимая для проведения экспериментов, разрабатывается методика анализа их результатов. Составляются и отлаживаются алгоритмы и программы, требующиеся для разработки экспериментальных данных. Здесь же необходимо решить, в каком режиме целесообразно применять непосредственно связанные с установкой устройства обработки данных.

#### 4. Проверка выбранного способа решения

Для своевременного выявления и устранения возможных ошибок в постановке задачи, выбранной модели, экспериментальной установке, методике анализа и т.д., а также для экономии времени и средств проводятся предварительные эксперименты. С их помощью не только проверяются экспериментальная установка и методика, но и производится предварительная оценка качества модели.

#### 5. Реализация выбранного способа решения

Реализация проверенной и скорректированной методики решения заключается в окончательном установлении целевых величин и факторов, объема выборок и плана эксперимента, кратности повторения опытов, а также в проведении экспериментов и статистической обработке их результатов.

### 6. Анализ и интерпретация результатов

На этом заключительном этапе производится статистический анализ результатов эксперимента, проверяются точность оценок параметров и работоспособность полученных моделей. Затем результаты интерпретируются с точки зрения их физико-химического или технико-экономического содержания. Если цель исследования не достигнута, необходимо проанализировать причины и обсудить новые варианты решения [3].

Одна из самых важных целей разработки и запуска процессов с непрерывным характером производства - определение и поддержание оптимального режима процесса. Оптимизацию вновь создаваемых установок можно выполнить лишь с помощью описанных выше математических моделей, адекватно отражающих процесс. Для этого могут применяться различные методы оптимизации. Определение оптимальных параметров установок или процессов по сложным, многомерным, нелинейным моделям связано со значительными вычислительными трудностями. При оптимизации действующих установок находят применение модели самых различных типов. Кроме того, имеются методы, позволяющие найти оптимальные режимы процессов без моделей. Поскольку характеристики многих технологических процессов дрейфуют, то есть изменяются во времени, параметры моделей, а в некоторых случаях и их структура должны корректироваться и приспосабливаться к новой производственной ситуации [4].

В настоящее время технические программные средства вычислительной техники развиваются на качественно новом уровне по точности, быстродействию и наглядности сбора, переработки и отображения информации. Это ведет к автоматизации эксперимента - новой концепции в организации научных исследований, при которой организуется процесс анализа данных, создается автоматически управляемая последовательная процедура анализа, используется интерактивный режим работы с пакетами прикладных программ [5].

# Описание программного комплекса

Автоматизированная система представляет собой программный комплекс, предназначенный для статической обработки данных, полученных в ходе инженерного эксперимента. Система автоматизирована и позволяет использование простого (линейного), ортогонального и ротатабельного методов планирования эксперимента.

Каждый из методов строится с использованием соответствующих математических вычислений, присущих определенному методу с применением следующего алгоритма:

- нахождение средних значений откликов и их дисперсии;
- проверка дисперсии откликов по критерию Кохрена;
- вычисление коэффициентов уравнения регрессии, а также их оценки;
- проверка коэффициентов уравнения регрессии по b-критерию Стьюдента;
- расчет регрессионной модели;
- проверка регрессионной модели на адекватность по F-критерию Фишера;
- $\equiv$ построение регрессионной модели на графике.

Под простым методом в системе подразумевается линейный метод. Это полный факторный эксперимент, в котором каждый из факторов имеет только два уровня. Под ортогональным и ротатабельным методами - методы второго порядка. Планирование осуществляется на основе звездного плеча, которое выбирается по специальной формуле. В случае с ортогональным методом планирование эксперимента происходит на гиперкубе, при ротатабельном - на гиперсфере.

Программный комплекс реализован с использованием следующих технологий:

- язык программирования С#;
- .NET Framework 4.5;
- кроссплатформенная библиотека OxyPlot для .NET;
- библиотека Microsoft.Office.Interop.Excel для C#.

Структура разработанной автоматизированной системы представлена на рисунке 1.

Рассмотрим работу комплекса. При запуске исполняемого файла открывается главное окно с возможностью выбора одного или нескольких методов одновременно (рис. 2). Также представлен обзор возможностей комплекса, который доступен при нажатии кнопки «Help» (рис. 3).

Для начала работы необходимо использовать простой (линейный) метод, а затем переходить к методам второго порядка (ортогональному, ротатабельному). Метод выбирается из выпадающего списка на главном окне путем нажатия на кнопку «Подтвердить» (рис. 2).

В главном окне откроется окно для занесения данных для построения выбранного метода (рис. 4). Для проведения планирования необходимо заполнить перечисленные далее поля.

– Уровень значимости. Это значение необходимо для проведения проверки критериями Кохрена, Стьюдента и Фишера. Значение должно соответствовать двойному неравенству 0<a<1.

- Отклики. Результаты эксперимента, на основе которых необходимо построить план. Количество откликов в каждой строчке должно быть одинаковым. Значение должно содержать только цифры.

- Уровни варьирования факторов. Эти значения необходимы, чтобы выполнить подсчет количества факторов и в последующем воспользоваться значениями факторов при построении регрессионной модели. Значение должно содержать только цифры.

- Название абсциссы графика (ОХ). Если не заполнить эту ячейку, то стандартно название будет «Варьирование фактора».

- Название ординаты графика (OY). Если не заполнить эту ячейку, то стандартно название будет «Регрессионное уравнение».

При нажатии на кнопку «Добавить отклики через» можно добавить результаты эксперимента через файл.

При вводе неподходящих данных приложение выдаст окно, проиллюстрированное на рисунке 5.

Далее при нажатии на кнопку «Рассчитать» после ввода данных выполняется проверка на однородность дисперсий введенных откликов. Если дисперсии откликов однородны, то происходит расчет метода и вычисляется регрессионная модель. Если полученная модель получилась адекватной, то она строит-CЯ.

При нажатии на кнопку «Сохранить» происходит сохранение данных в .xls файл. Файл с расширением .xls будет содержать план, регрессионное уравнение и график регрессионной модели. План содержит исходные данные пользователя, матрицу плана, посчитанные коэффициенты уравнения регрессии, а также значимость или незначимость каждого из коэффициентов, посчитанные средние значения откликов у іј для каждой строки и посчитанные значения регрессионного уравнения также для каждой строки. Происходит открытие этого файла, и в дальнейшем его можно сохранить в удобном для пользователя месте. Также выполняется сохранение изображения по адресу c:\Results of the experiments\Название метода текущее время.

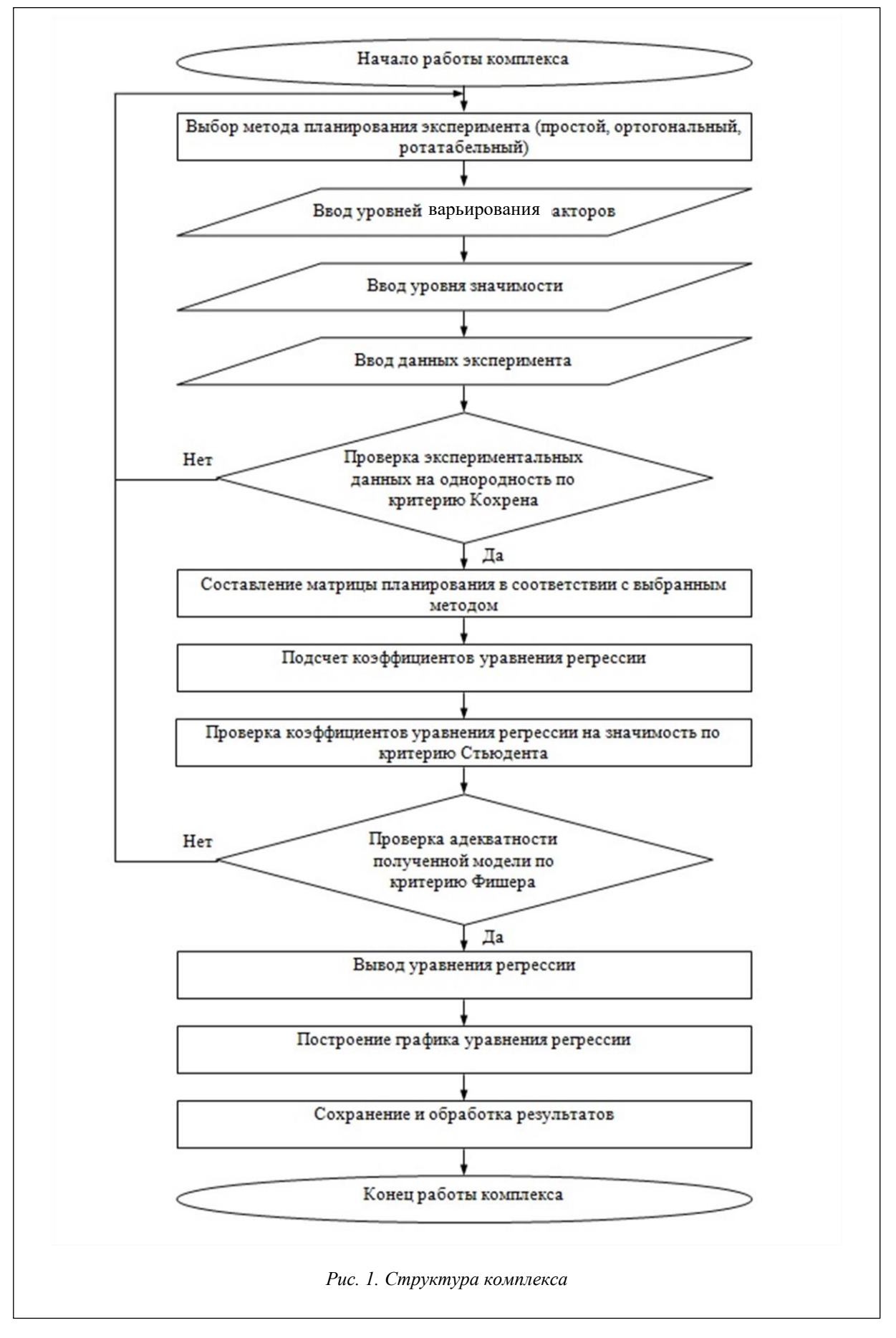

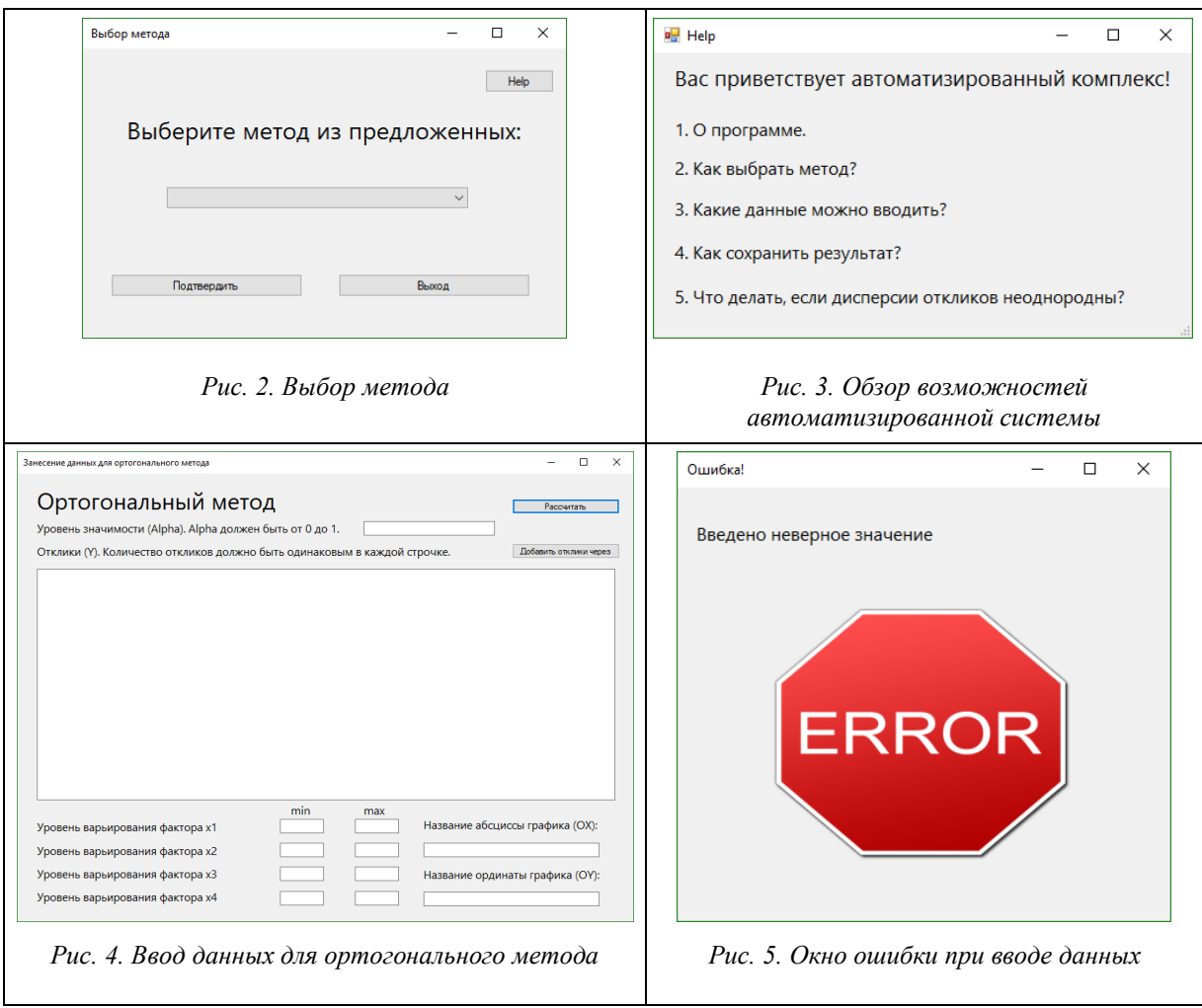

# **Пример работы комплекса**

Работа комплекса продемонстрирована на примере построения ортогонального метода (рис. 6–9).

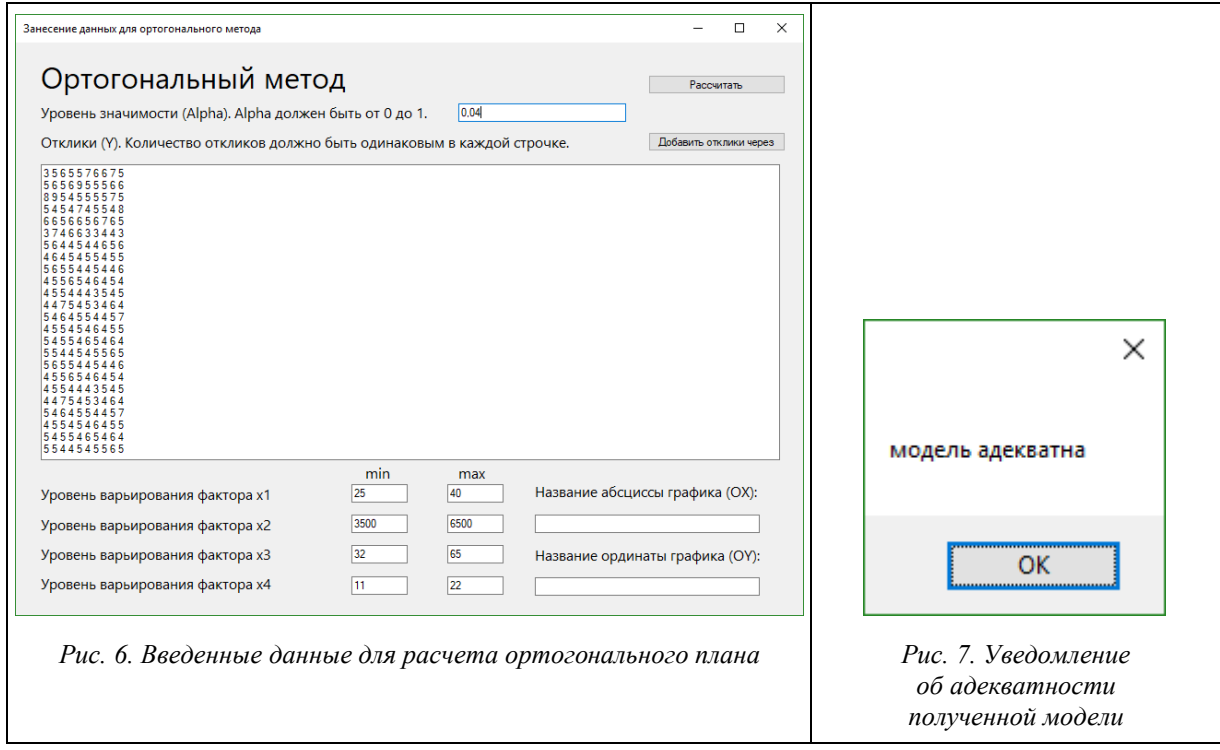

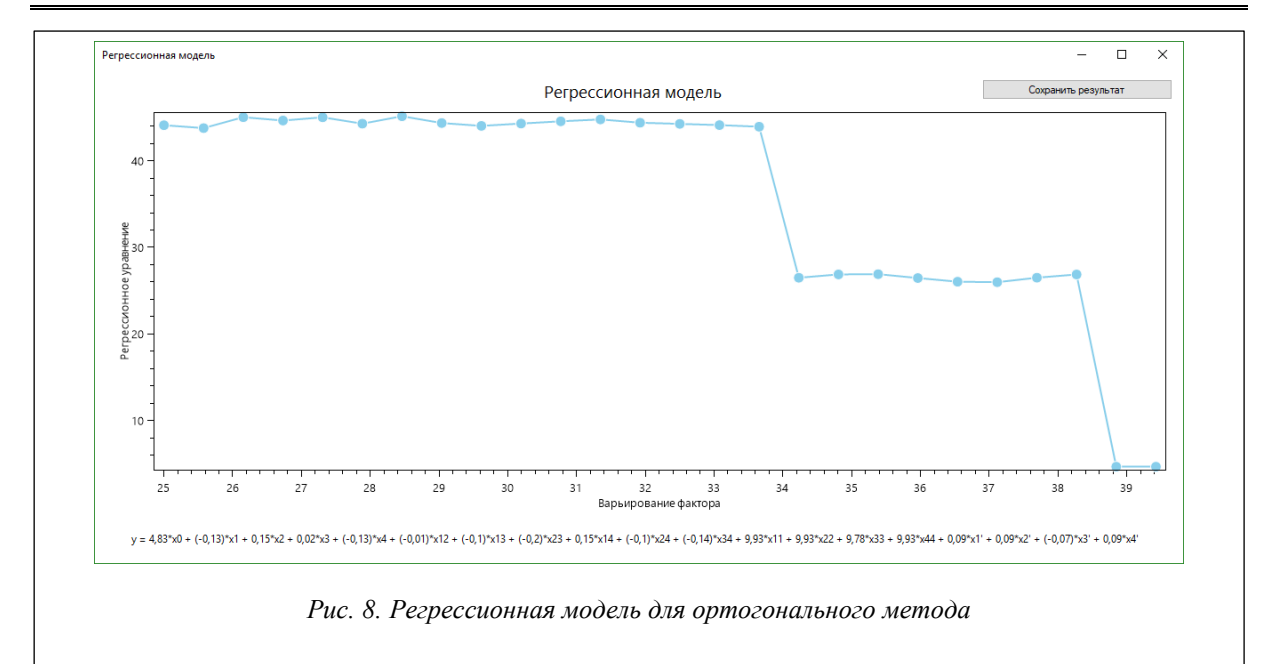

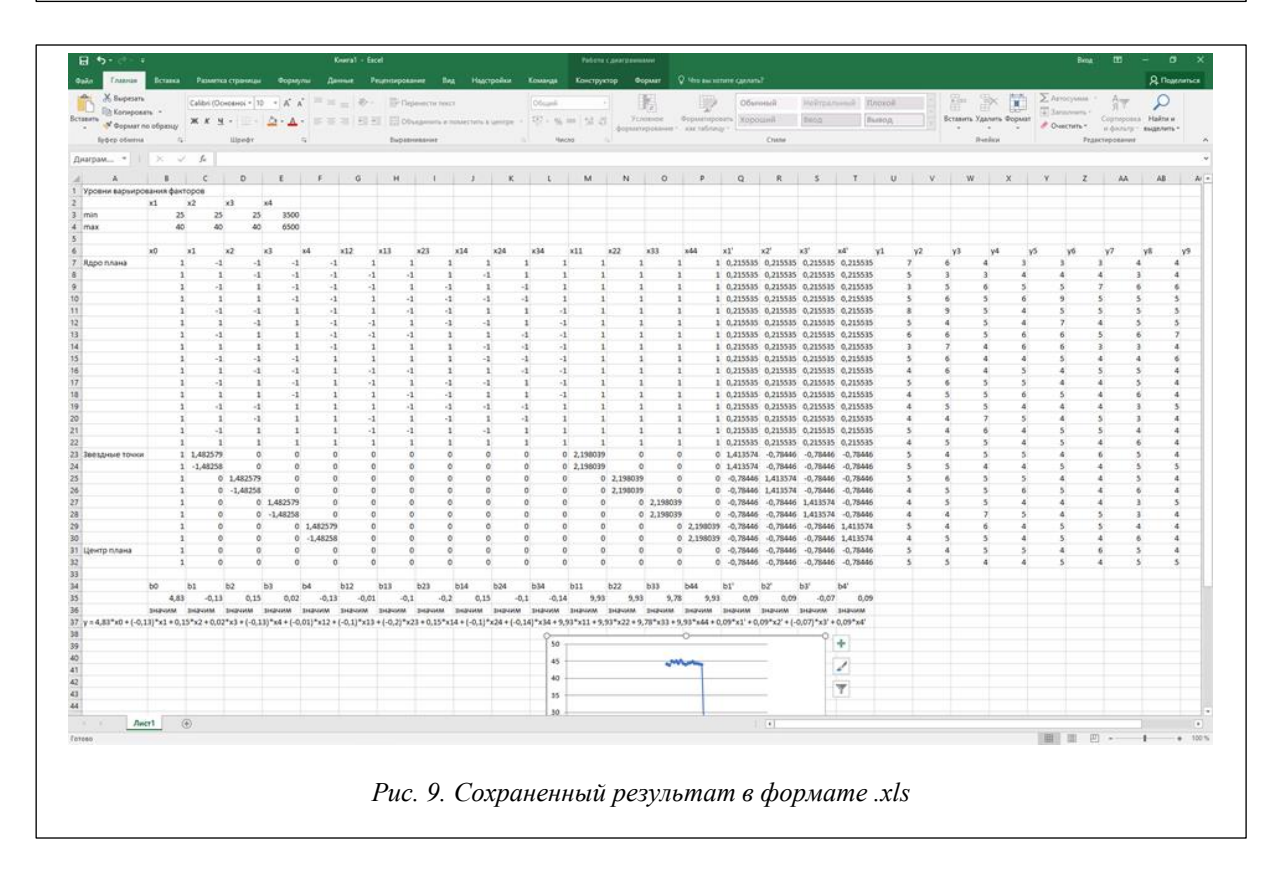

# **Заключение**

В результате разработки автоматизированной системы построения методов планирования эксперимента достигаются сокращение числа необходимых опытов, установление оптимального порядка и условий проведения исследований в зависимости от их вида и требуемой точности результатов.

# *Литература*

1. Тимофеева Н.Е., Гераськин А.С., Полулях К.А. Исследование и построение моделей нагрузочного тестирования СУБД для повышения скорости и производительности распределенной вычислительной системы // Вестн. ВолГУ. 2017. Вып. 1. С. 75–89.

2. Тимофеева Н.Е., Савин А.Н. Определение оптимальных параметров ГА на основе данных регрессионного анализа численного планируемого эксперимента // Компьютерные науки и информационные технологии: мат. Международ. науч. конф. Саратов, 2016. С. 417–421.

3. Хартман К. Планирование эксперимента в исследовании технологических процессов; [пер. с нем.] М.: Мир, 1977. 552 с.

4. Советов Б.Я., Яковлев С.А. Моделирование систем. М.: Высш. шк., 2001. 343 с.

5. Любченко Е.А., Чуднова О.А. Планирование и организация эксперимента. Владивосток: Изд-во ТГЭУ, 2010. Ч. 1. 156 с.